# **Geology Digimap**

January 16<sup>th</sup> 2013

### **Higher Education Network Annual Meeting**

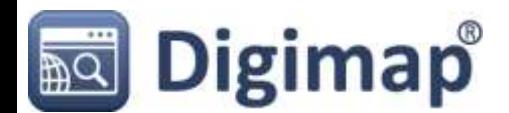

#### **Geology Digimap: What is it?**

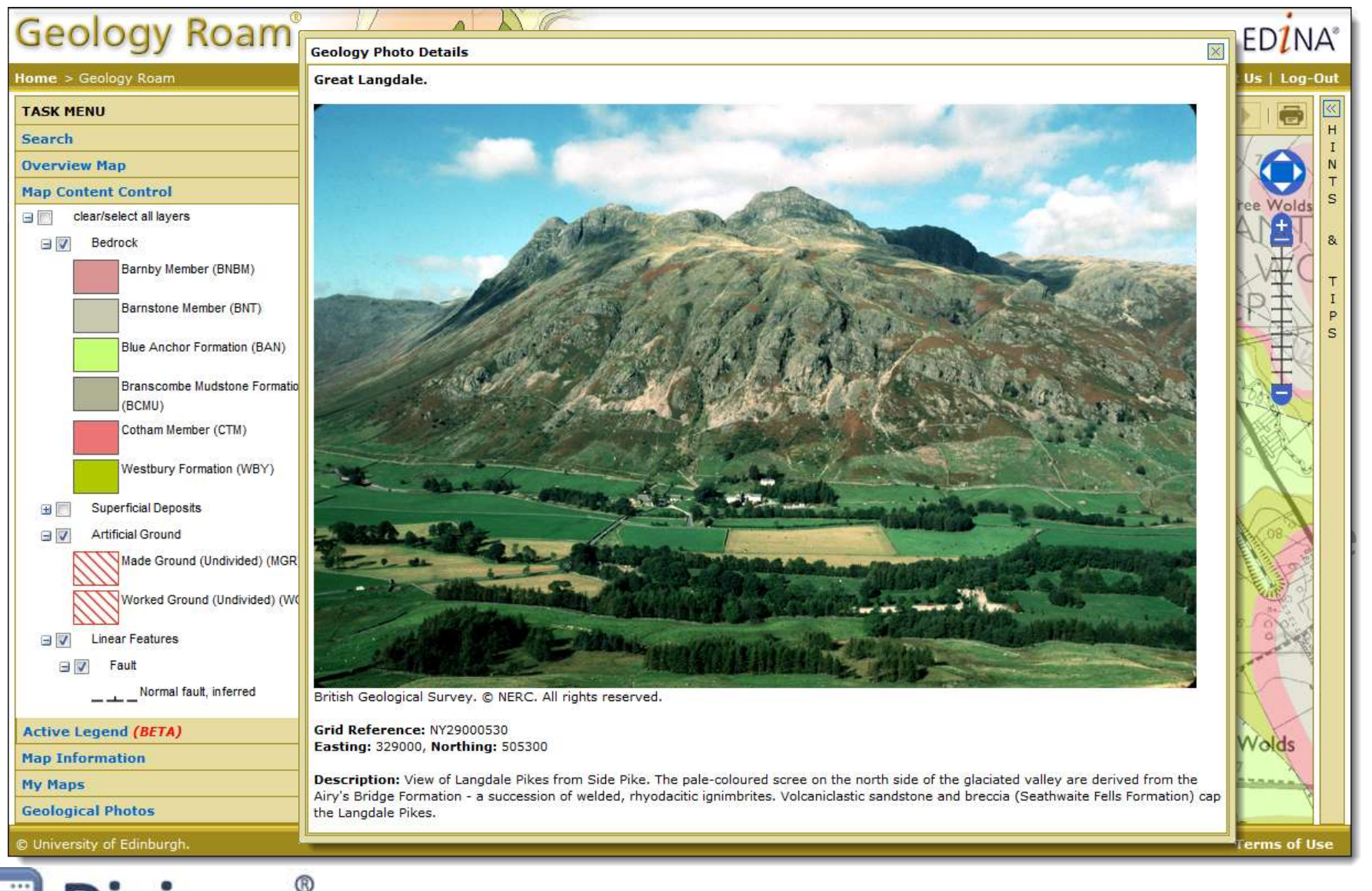

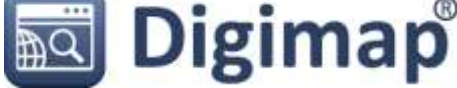

#### **Geology Digimap: What's New?**

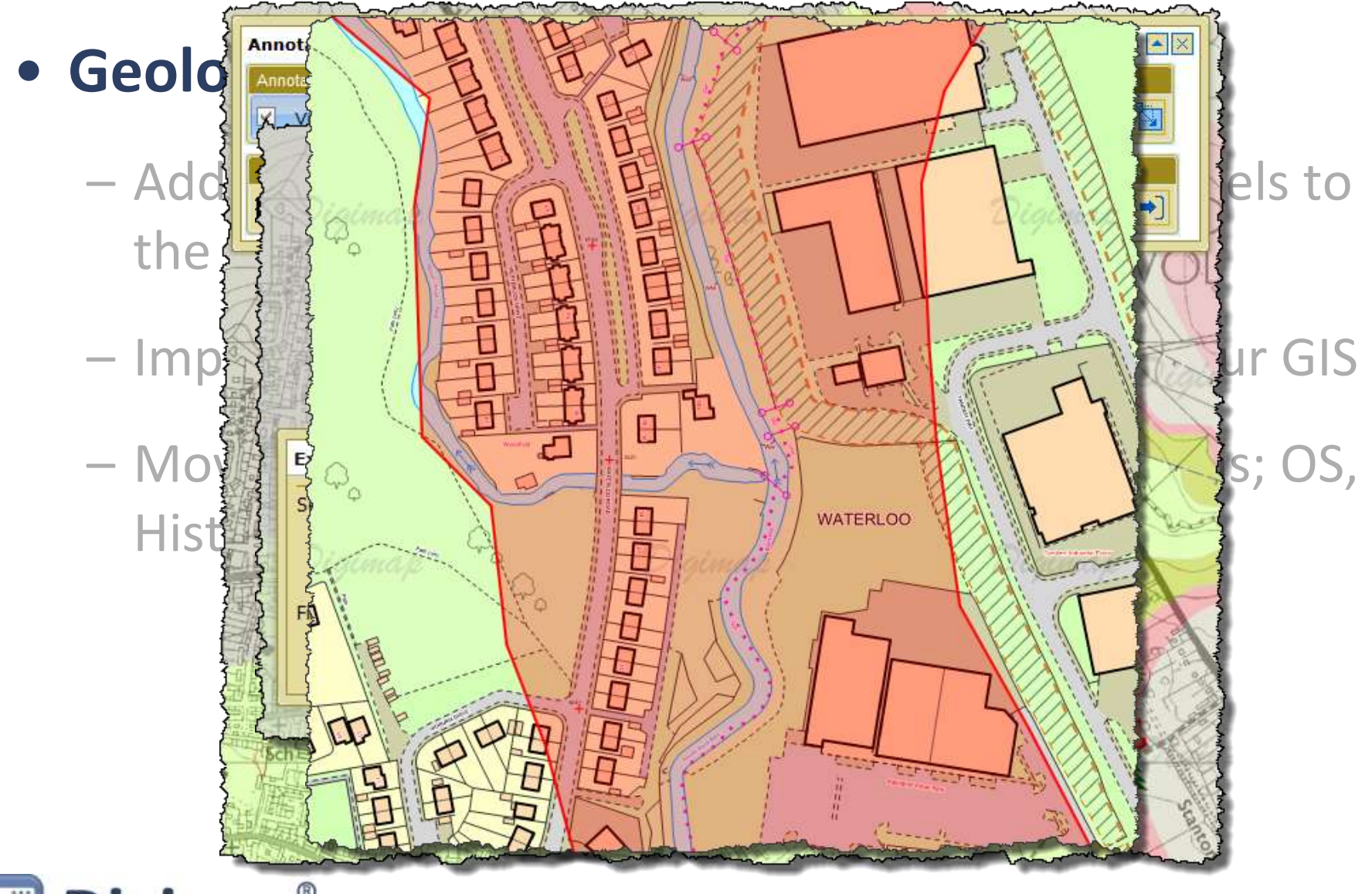

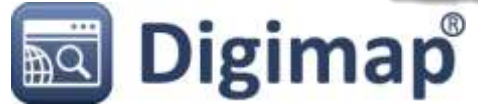

## **COMING SOON!**

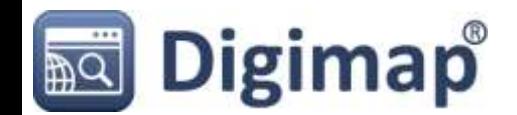

#### **Geology Digimap: Features in Development**

- **Geology Roam Upgrades**
	- Cached maps without superficial deposits
	- GeoScenic Images and Borehole data on the maps
	- Age ordered Active Legends
	- Legends on PDF maps
- **New Geology Download**
	- Inline with the new Data Download in Digimap OS

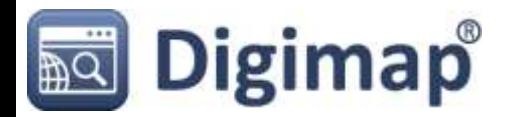

## **COMING** not quite so **SOON**

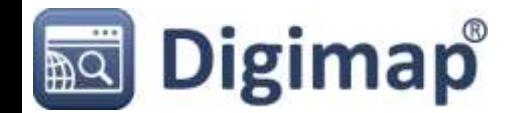

#### **Geology Digimap: Future Developments**

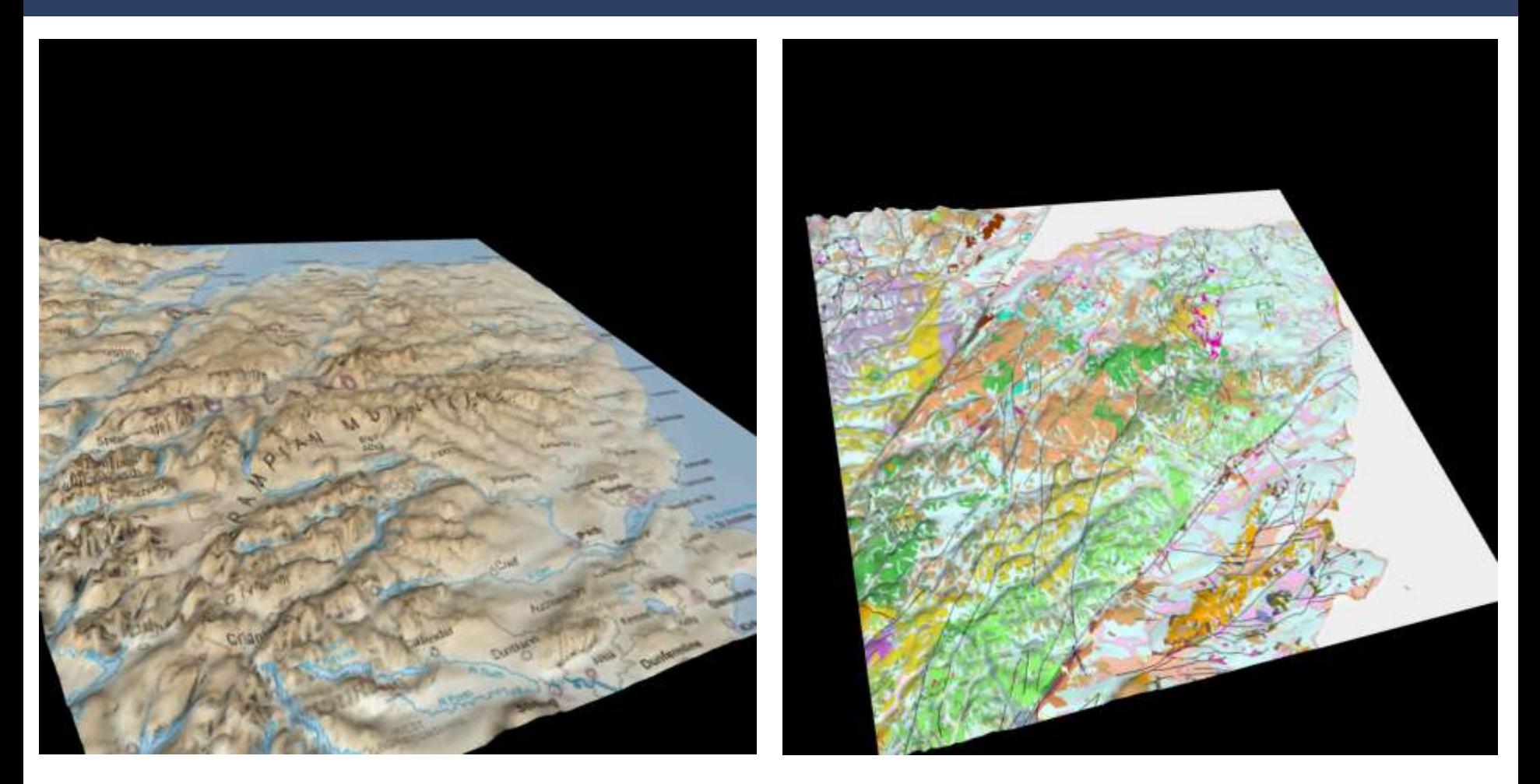

• **View 3D Visualisations in Geology Roam**

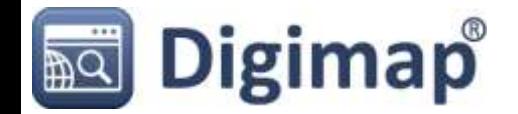

#### **Geology Digimap: Future Developments**

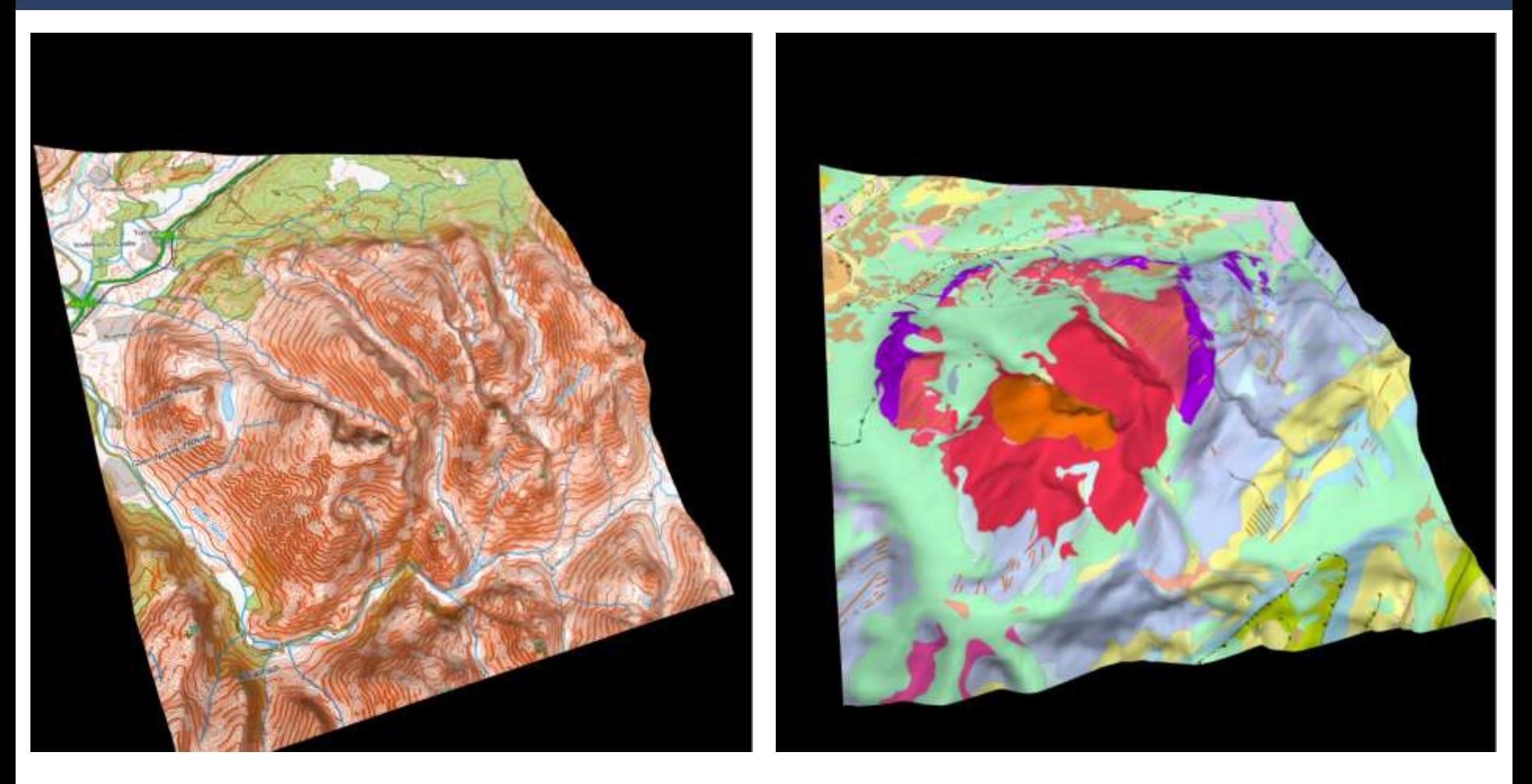

• **Export images for documents**

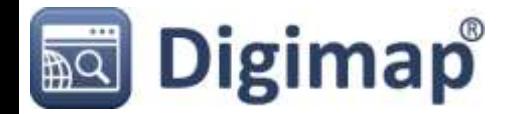

#### **Geology Digimap: Future Developments**

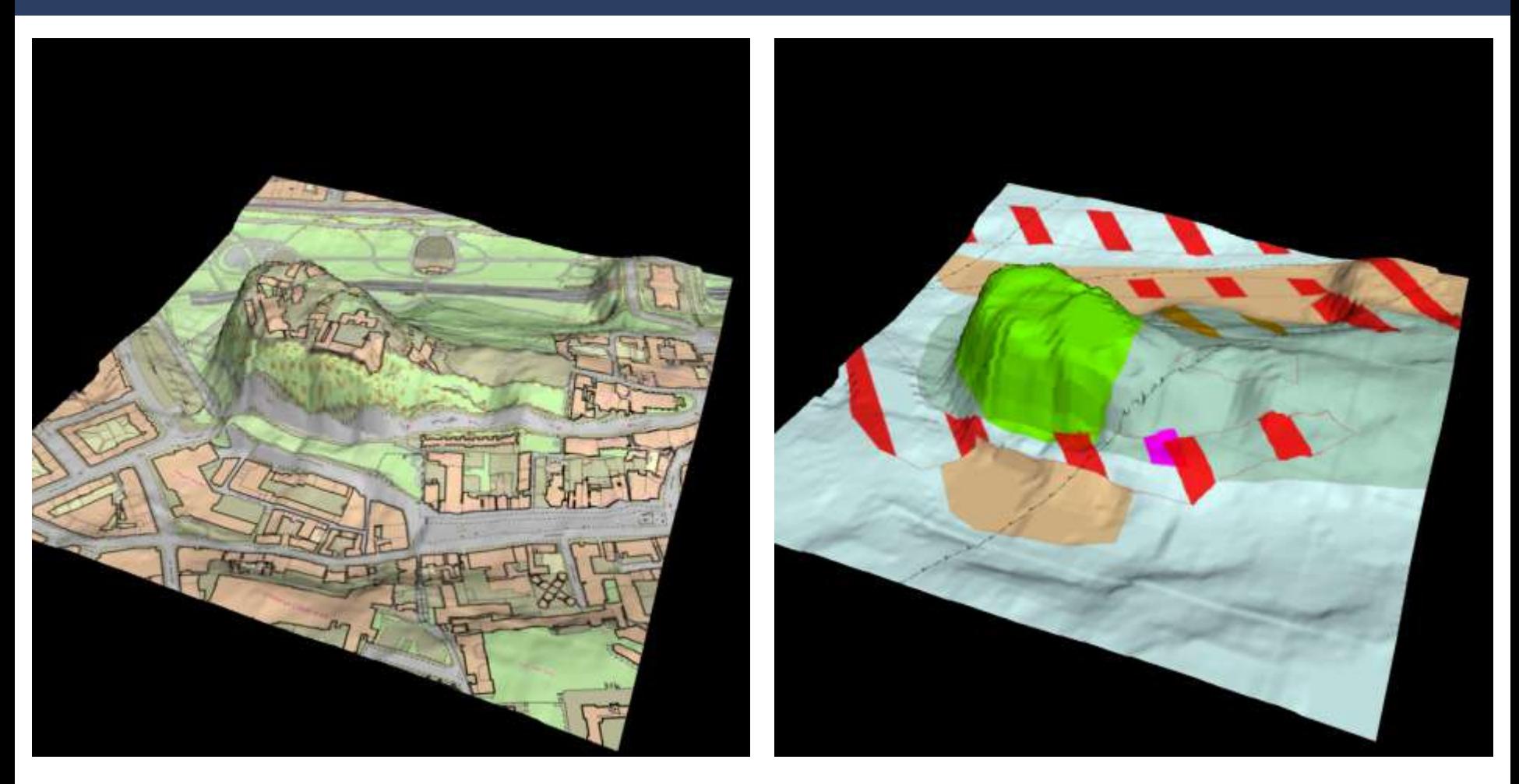

• **Created using HTML5 Canvas, WebGL, JavaScript & POV-Ray**

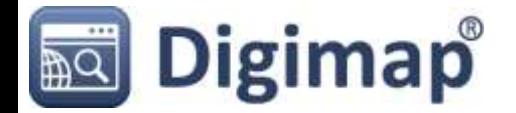

# **Something Completely Different**

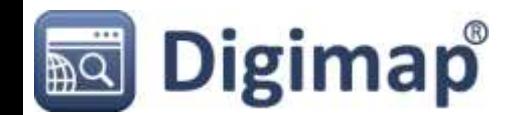

#### **Fieldtrip GB: Digimap data on the move**

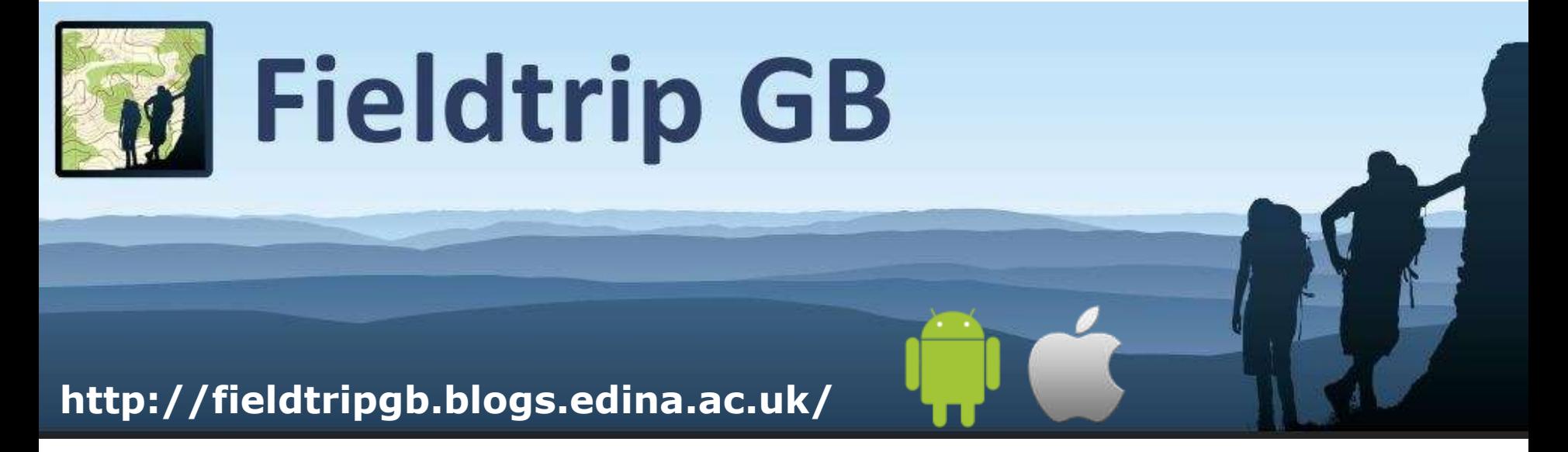

- **Quality cartography for both rural and urban environs**
- **Save maps to a device**
- **Capture data**
- **Custom data capture forms**

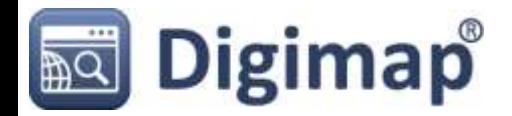

#### **Fieldtrip GB: Home Screen**

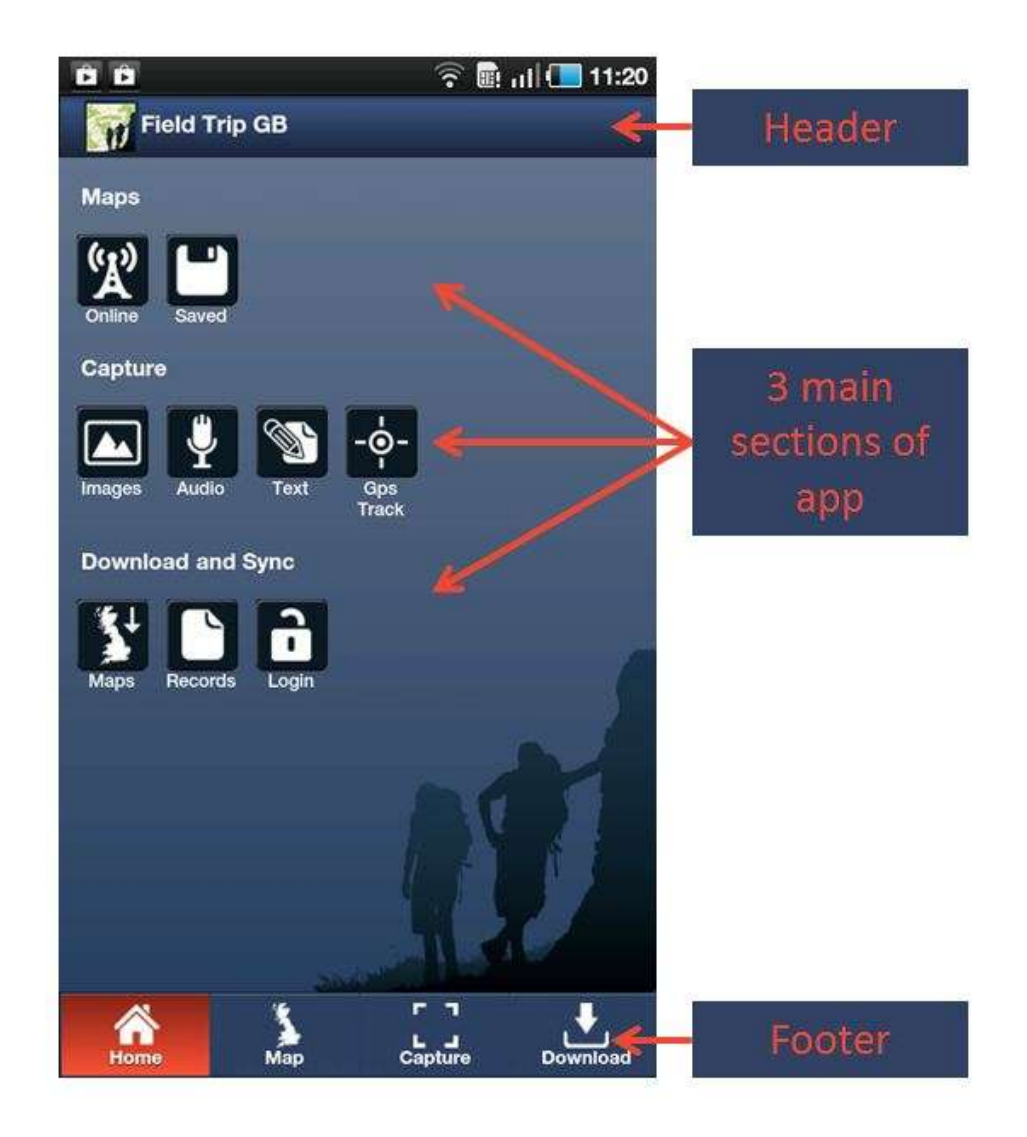

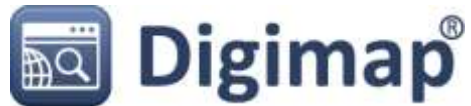

#### **Fieldtrip GB: Quality Cartography**

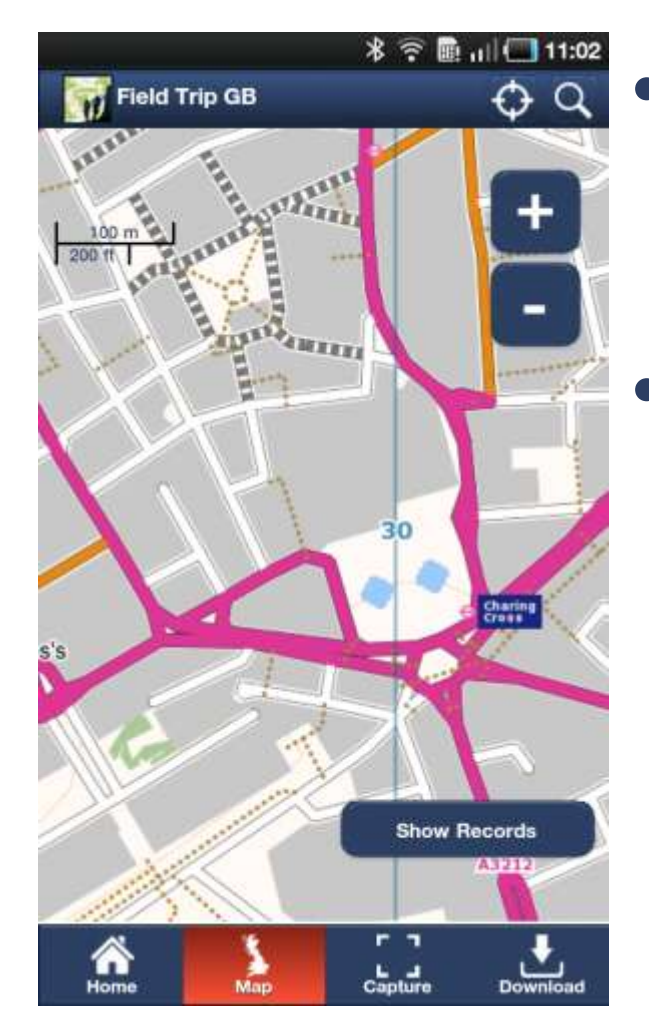

**Digimap** 

- **Maps based on OS Opendata and OSM data.**
- **We hope to release an HE/FE version with 1:50k & 1:25k Raster Maps and possibly MasterMap**

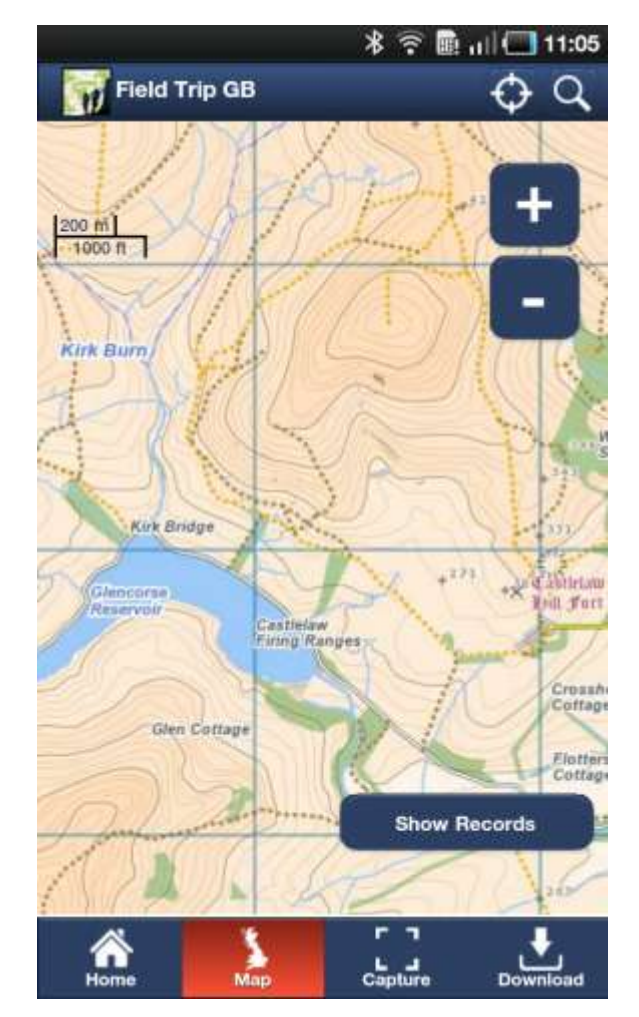

#### **Fieldtrip GB: Data Capture**

**Predefined basic capture forms shipped with app include:**

- **Text**
- **Image**
- **Audio**
- **GPS track log**

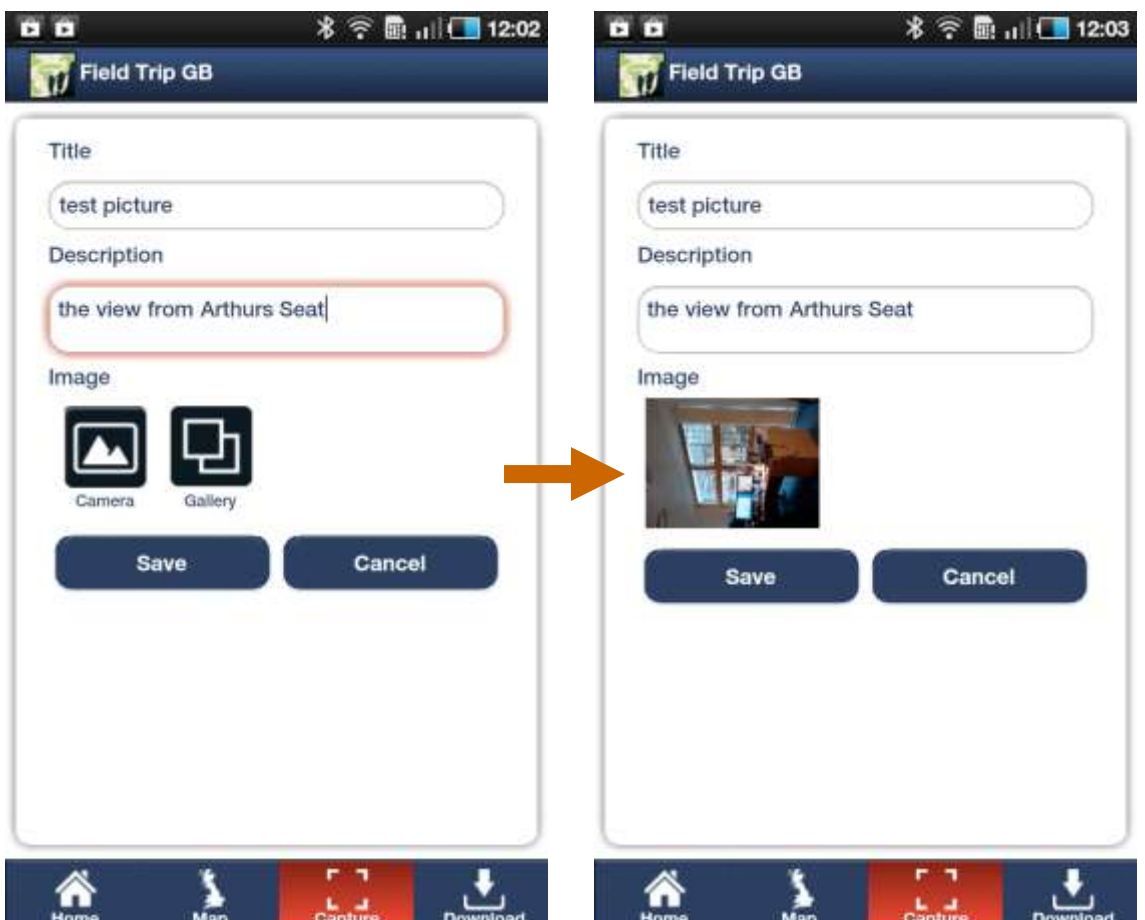

#### **Basic Image Capture**

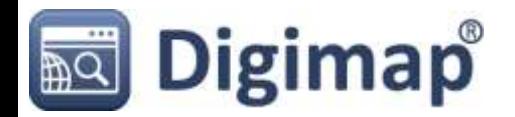

#### **Fieldtrip GB: Authoring tool for custom forms**

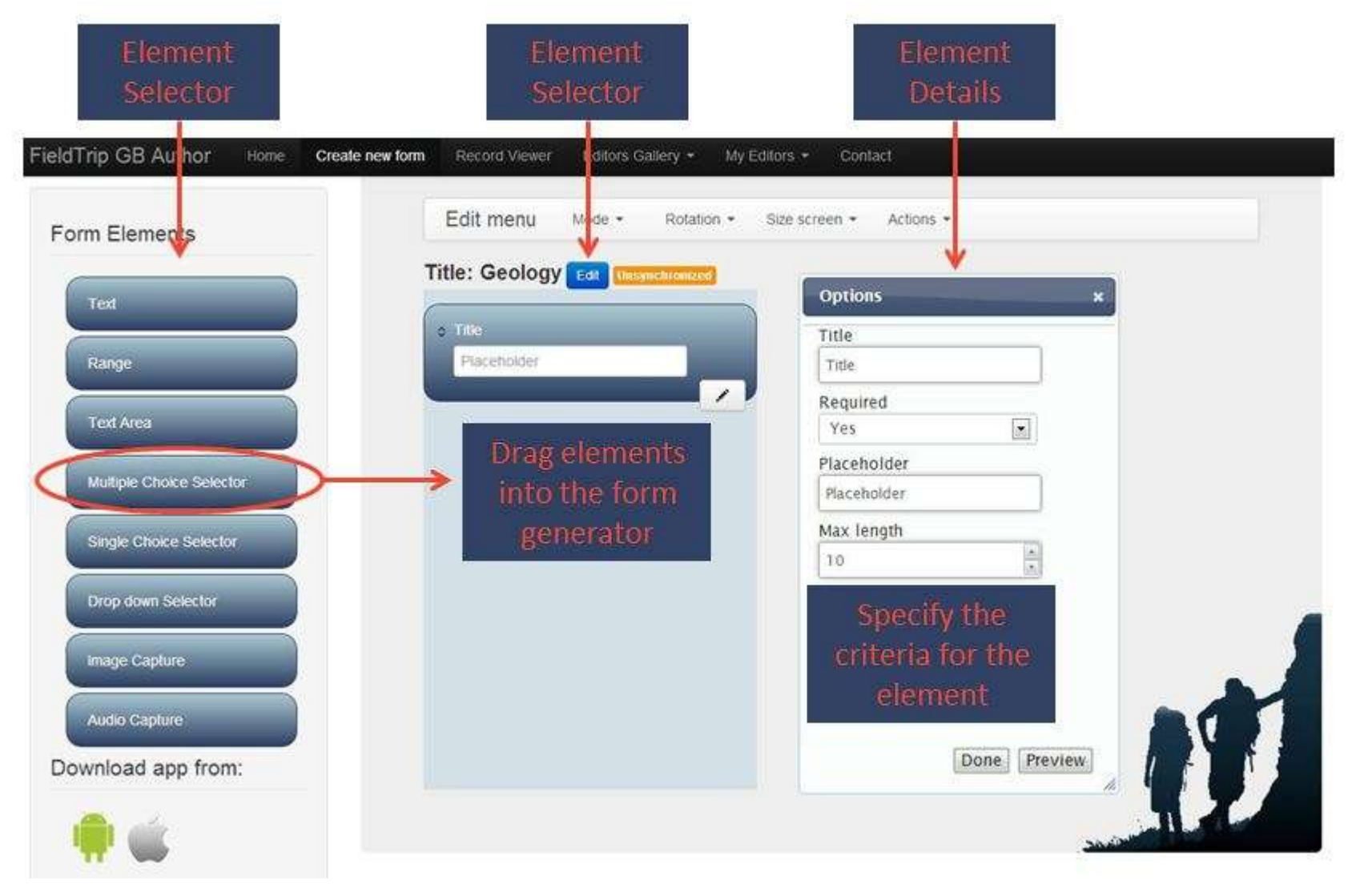

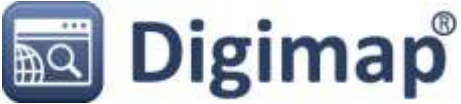

#### **Fieldtrip GB: Custom Form on device**

### **Mock form for collecting Geology field notes:**

- Set fields to be optional or mandatory
- Promotes consistent data collection
- View and edit records using the Authoring Tool
- Export data as GPX, Shape or KML using the Authoring Tool
- Upload to Digimap Roam

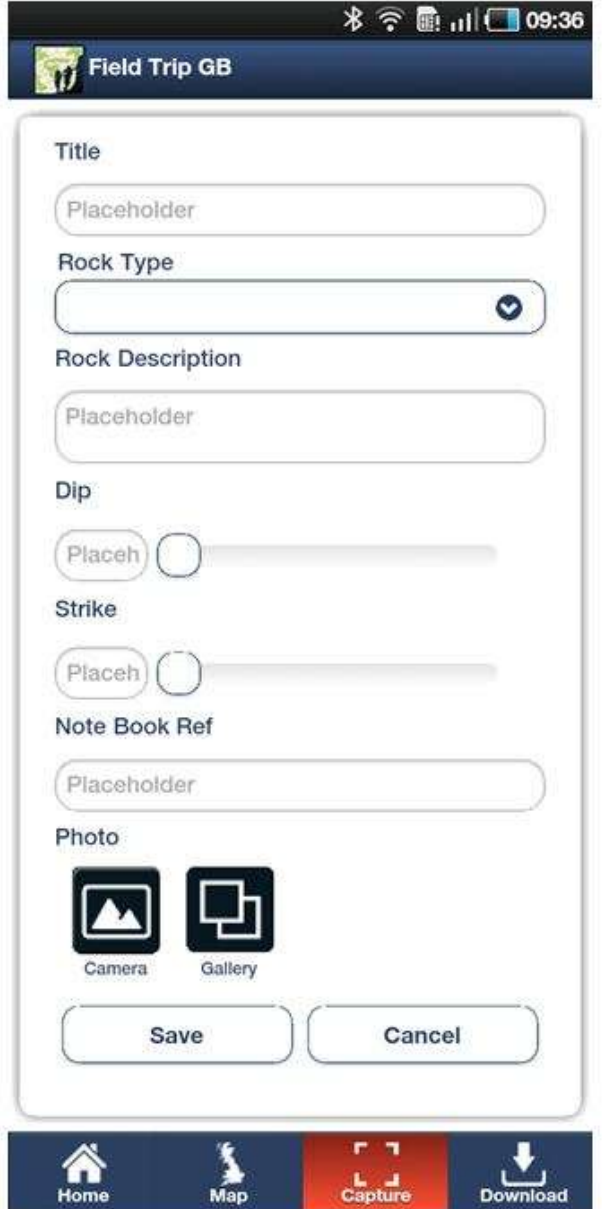

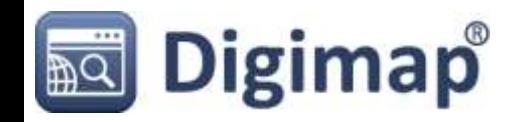

#### **Fieldtrip GB: How it works**

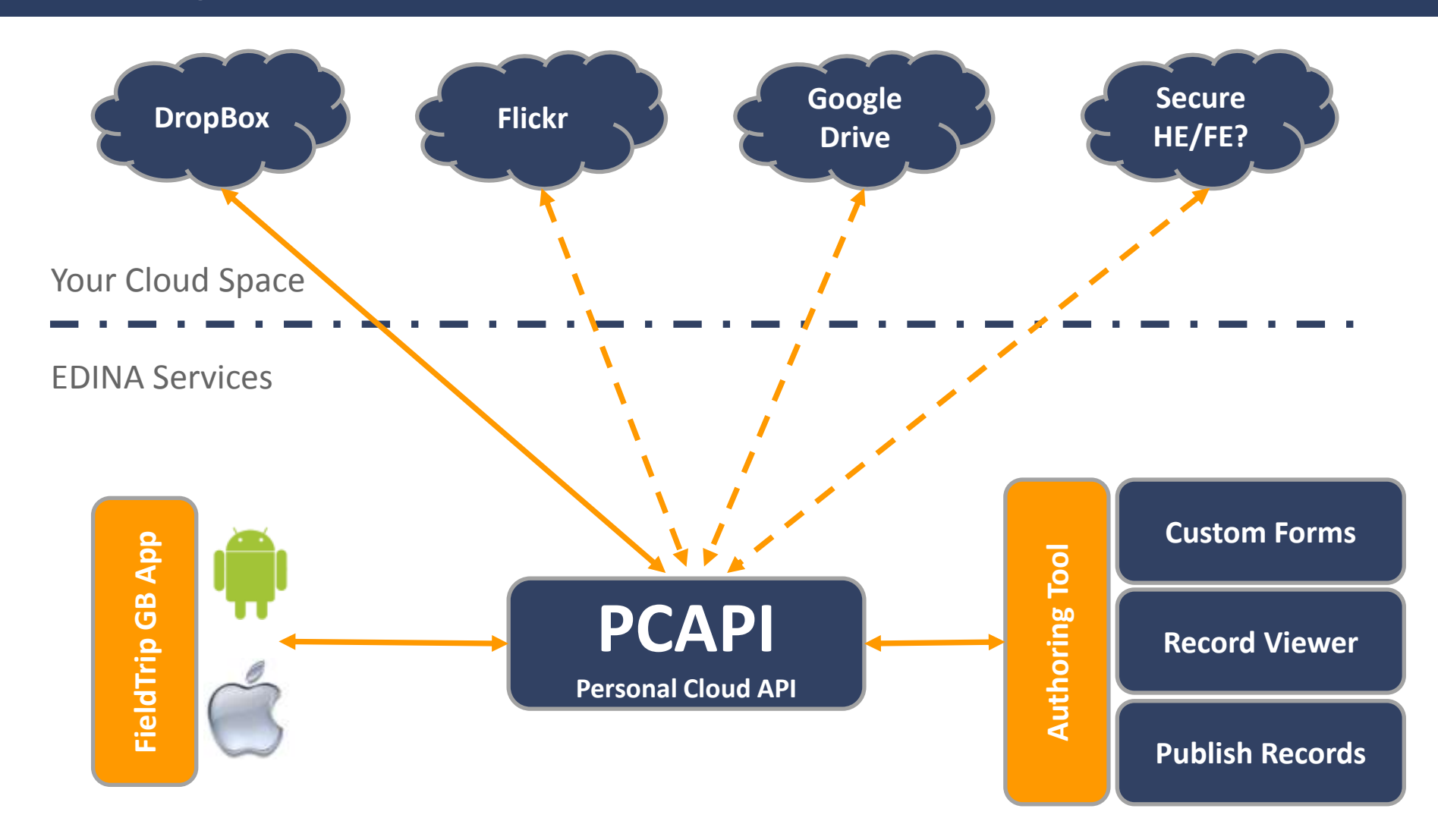

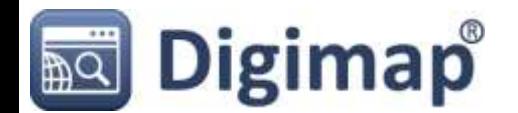

#### **Fieldtrip GB: Beyond Versions 1**

## **We need feedback on Version 1 What we think would be useful:**

- OS licensed data from Digimap
- Geology base maps with a transparency slider
- Compass clinometer
- Augmented reality

### **What would you add to enhance teaching and learning?**

– Email: **edina@ed.ac.uk** Subject: **Fieldtrip GB**

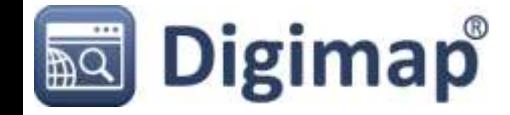

## **Questions?**

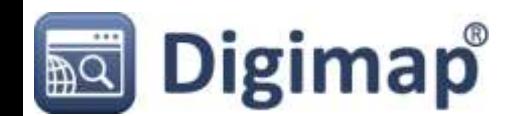